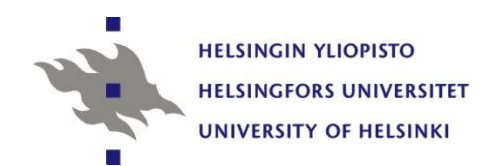

### **[Otantamenetelmät](https://wiki.helsinki.fi/pages/viewpage.action?pageId=114918245) (78143) Syksy 2013**

### **TEEMA 1 JATKUU…**

Risto Lehtonen [risto.lehtonen@helsinki.fi](mailto:risto.lehtonen@helsinki.fi)

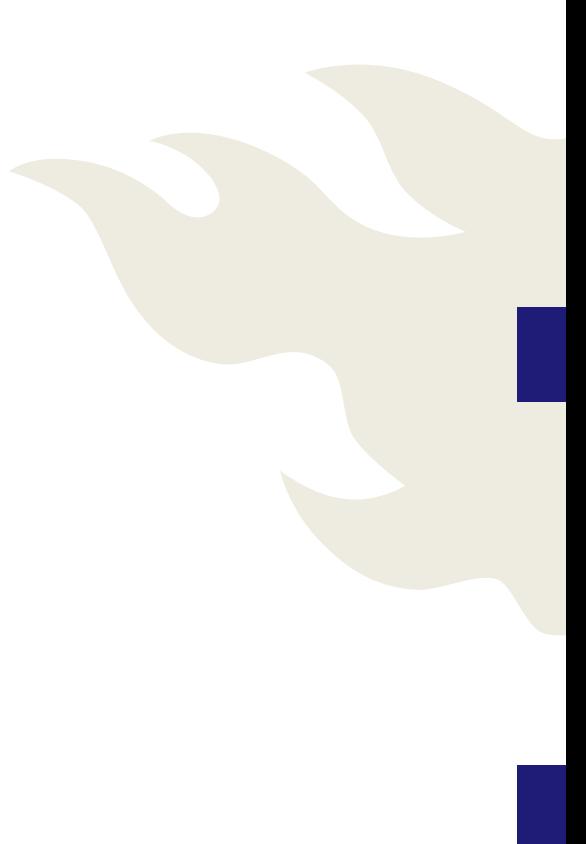

## **Yksinkertainen satunnaisotanta**

**Langking Yksinkertainen satunnaisotanta** 

- SRSWOR: *Simple random sampling without replacement* – palauttamatta-tyyppinen
- SRSWR: *Simple random sampling with replacement* – palauttaen-tyyppinen
- SRSWOR ja SRSWR
	- **Ks. [Tekninen yhteenveto I](../Materials/Otanta_Tekninen yhteenveto_1.pdf)**
	- **[SAS-laskenta](../Materials/Luento_SRSWOR-otanta.pdf)**
- Ks. VLISS [Training Key 28](http://vliss.helsinki.fi/) Analysing an SRS sample

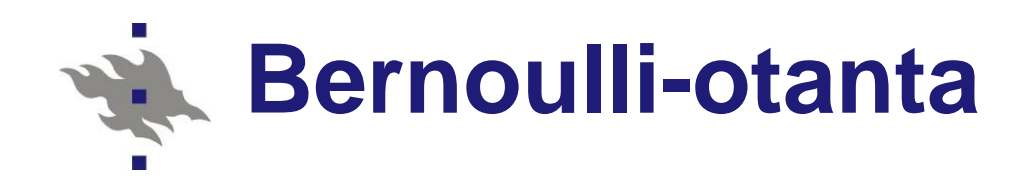

*[Survey sampling reference guidelines](http://epp.eurostat.ec.europa.eu/cache/ITY_OFFPUB/KS-RA-08-003/EN/KS-RA-08-003-EN.PDF) s. 17*

 **Example.** *Bernoulli sampling* provides an example of an SRS-WOR type sampling scheme. In this method, the sample size is not fixed in advance but is a random variate whose expectation is *n*, the desired sample size. This property leads to a variation in the sample size with the expected value *Nπ* and variance  $N(1 - \pi)\pi$ , where  $\pi$  stands for the inclusion probability. The randomness in the sample size is relatively unimportant in large samples.

- **Let us briefly introduce the technique. To carry** out Bernoulli sampling, we need to carry out the following steps:
- Step 1. Fix the value of the inclusion probability *π*, where 0 *< π <* 1, so that the expected sample size will be *Nπ*, the product of the population size and the inclusion probability. If the desired sample size is *n*, then  $\pi = n/N$ .

 Step 2. Append three variables, let say PI, IND and UNI, to the sampling frame data set. PI is set equal to the chosen value of *π*, and IND is set to zero, for all *N* population elements. For UNI, a value from a uniform distribution over the range (0, 1) is drawn independently for each population element, starting from the first element. A pseudo random number generator can be used in generating the random numbers.

 Step 3. The decision rule for inclusion of a population element in the sample is the following. The *k*th population element is included in the sample if UNI ≤ PI*,* and correspondingly, we set  $IND = 1$  for the selected element (otherwise, the value of IND remains zero).

■ Step 4. Treat all population elements sequentially by using Step 3.

**Notai** When Steps 1 to 4 are completed, the sum of IND over the sampling frame appears to be close (or, equal) to the desired sample size *n*. The elements having  $IND = 1$  constitute the Bernoulli sample. The procedure can be easily programmed for example with Excel, SAS or SPSS.

■ Appendix 1 contains a short example of Bernoulli sampling.

 **Appendix 1**. Example of sample selection using Bernoulli sampling

- We create a sampling frame consisting N=2000 elements
- We want to select (about) *n*=200 units to the sample.
- Sampling fraction PI = *n*/*N*=200/2000 = 0.1.
- All elements in the frame are assigned a pseudo random number from Uniform distribution, UNI.
- Those elements with UNI  $\leq$  0.1 are selected and selection indicator IND is given value 1.
- If the unit was not selected, IND is set 0.

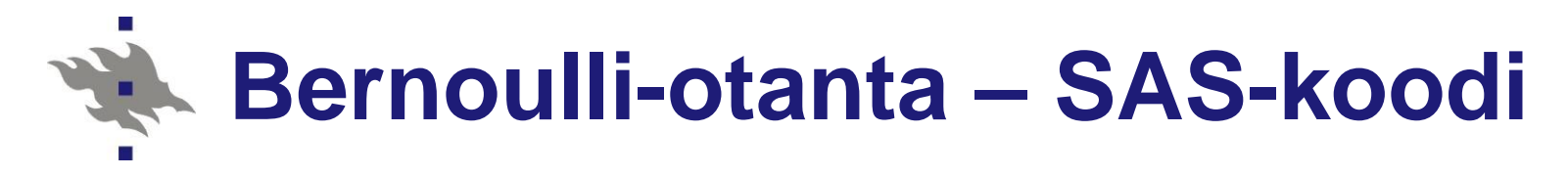

```
data Bernoulli; 
PI=200/2000;
do i=1 to 2000;
  UNI=Ranuni(0);
  if UNI le PI then IND=1;
  else IND=0;
  output;
end;
proc print data=Bernoulli;
sum IND;
run;
```
**[SAS-toteutus](../Materials/Luento_Bernoulli-otanta.pdf)**

- Bernoulli-otannassa tehdään *N* toisistaan riippumatonta Bernoulli-koetta
- Otoskoko *n* on binomisesti jakautunut satunnaismuuttuja
- Odotettu otoskoko *π* = *n*/*N*
- Toteutunut otoskoko voi poiketa odotusarvosta  $E(n) = N\pi = 2000 \times 0.1 = 200$

**N** Varianssi:  $Var(n) = N(1 - \pi)\pi = 2000 \times 0.9 \times 0.1 = 180$ 

```
 Keskihajonta = 13.4
```
#### **Systemaattinen otanta SYS** 豪 *Systematic sampling*

### **Poimintamenettely**

a) Määritä poimintaväli

*q = N/n*

- b) Valitse satunnaisesti ensimmäinen otokseen poimittava alkio väliltä [1,*q*]
- c) Poimi ensimmäisestä poimitusta lähtien joka *q*:s alkio. Saadaan *n* alkion otos
- **N** Vaihtoehtoja
	- Ks. [Lehtonen-Pahkinen](../Materials/Wiley_SYS.pdf) (2004) Sect. 2.4

# **Systemaattinen otanta SYS**

- SYS-poiminta on teknisesti helppo toteuttaa esim. numeroidusta kehikkoperusjoukosta manuaalisesti tai koneellisesti atk-rekisteristä
- SYS-otantaa käytetään usein päämenettelynä poimittaessa alkiotason otoksia atkrekistereistä
	- SAS Procedure SURVEYSELECT
	- Useita mahdollisia tapoja käytännön toteutuksessa **[Syntax](http://support.sas.com/documentation/cdl/en/statug/63033/HTML/default/viewer.htm)**

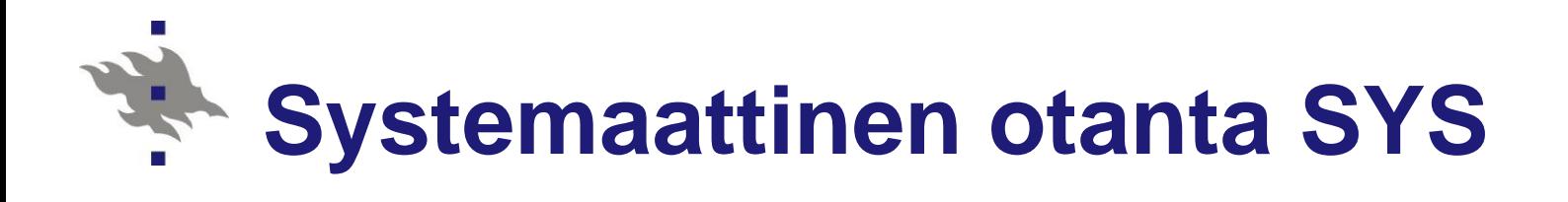

#### **SYS-otannan erikoistapauksia**

- **Satunnaisjärjestyksessä oleva perusjoukko** estimointi palautuu SRSWOR-tilanteeseen
- Implisiittisesti ositettu perusjoukko
	- perusjoukon alkiot on lajiteltu tiettyjen kriteerien mukaan ennen poimintaa
	- estimointi palautuu ositetun otannan (STR) tilanteeseen
	- käytännössä usein sovellettu menetelmä
- **Estimointi** 
	- Ks. [Lehtonen-Pahkinen](../Materials/Wiley_SYS.pdf) (2004) Sect. 2.4

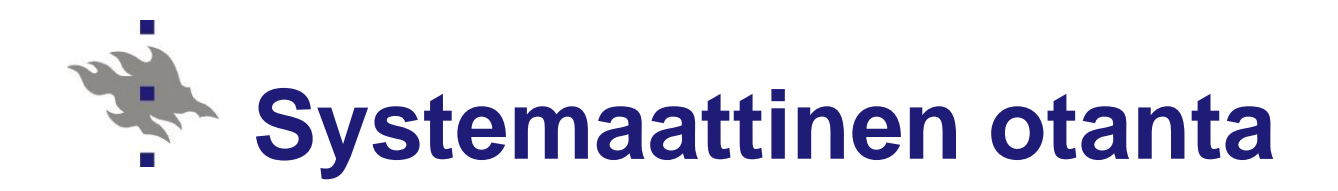

Sisältymistodennäköisyys  $\pi_k = n/N$  on vakio

**Kokonaismäärän** eli totaalin *T* estimaattori

$$
\hat{t} = N \sum_{k=1}^{n} y_k / n
$$

**Keskiarvon**  $\overline{Y}$  estimaattori

$$
\overline{y} = \hat{t} / N = \sum_{k=1}^{n} y_k / n
$$

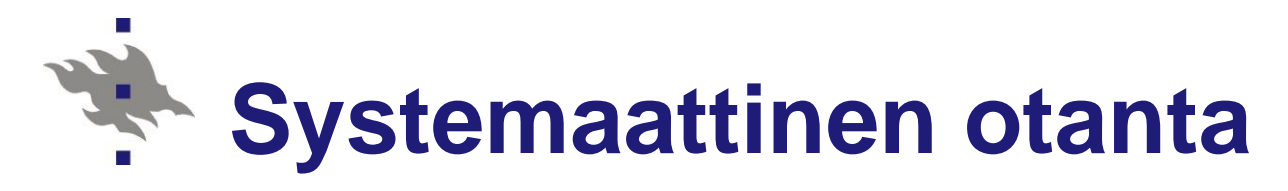

#### **Asetelmavarianssi**

2 int 1 ( ) ( ) / ( )(1 ( 1) ) ˆ ˆ ˆ *V t t T q V t n N SSB* , *q sys j SRS j* 

missä  $\hat{t}_j$  on *j*:nnen systemaattisen otoksen kokonaismäärän estimaattori

*q=N/n* on poimintaväli

$$
\rho_{\text{int}} = 1 - \frac{n}{n - 1} \times \frac{SSW}{SST}
$$

on sisäkorrelaatiokerroin, missä käytetään ANOVAneliösummahajoitelmaa *SST* = *SSW* + *SSB* .

Risto Lehtonen 15

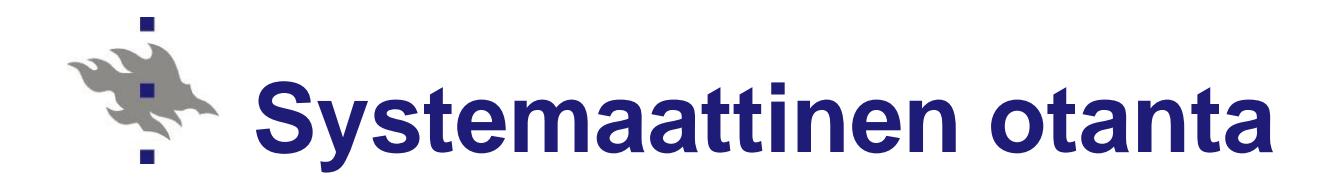

**Asetelmakerroin** (parametri)  

$$
DEFF_{sys}(\hat{t}) = \frac{V_{sys}(\hat{t})}{V_{srs}(\hat{t})} = 1 + (n-1)\rho_{int}
$$

Systemaattinen otanta on yksinkertaiseen satunnaisotantaan verrattuna:

- tehokkaampi, jos  $-1/(n-1) < \rho_{\text{int}} < 0$ ,
- yhtä tehokas, jos  $\rho_{\text{int}} = 0$ ,
- tehottomampi, jos  $0 < \rho_{\text{int}} < 1$

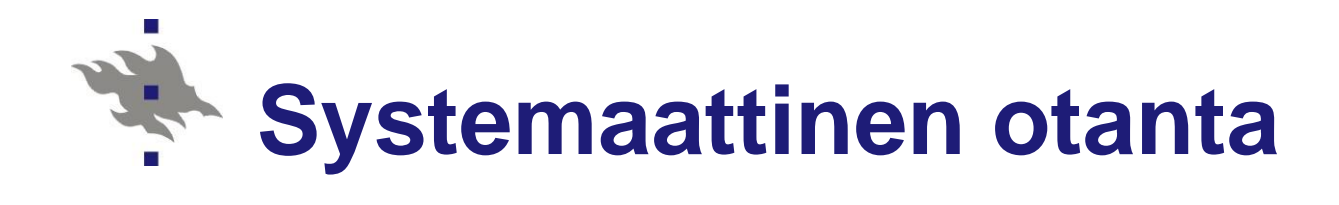

#### **Varianssiestimaattori**

- **Asetelmavarianssille ei ole analyyttista** estimaattoria - Miksi?
- **Asetelmavarianssin estimointi vaatii** approksimaatioita
- **E** Estimointi kuten SRS, jos oletetaan, että kyseessä on **satunnaisjärjestyksessä** oleva perusjoukko (jolloin sisäkorrelaatio = 0)
- Estimointi kuten STR (ositettu otanta, suhteellinen kiintiöinti), jos oletetaan **implisiittinen** ositus
	- Perusjoukon alkioiden lajittelu ennen SYS-poimintaa
	- Ks: Lehtonen-Pahkinen (2004) [Example 2.3](../Materials/Wiley_SYS.pdf)

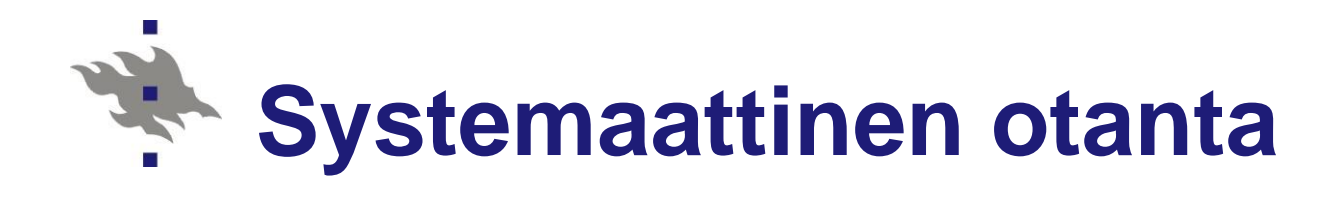

- **Ks. [Tekninen yhteenveto I](../Materials/Otanta_Tekninen yhteenveto_1.pdf) sivu 4**
- [Sisäkorrelaatio](../Materials/Wiley_SYS_intraclass.pdf) *Intra-class correlation*
- **No VLISS [Training Key 45](http://vliss.helsinki.fi/chapter2)** 
	- $\blacksquare$  In this exercise the intra-class correlation is negative (-0.08) which means that given the current sorting order of the population, systematic sampling will be more efficient than simple random sampling without replacement (SRSWOR). Note that the population was pre-sorted first by the variable URB85 (urbanicity) and within each URB85 class, by the variable Municipality for this exercise.

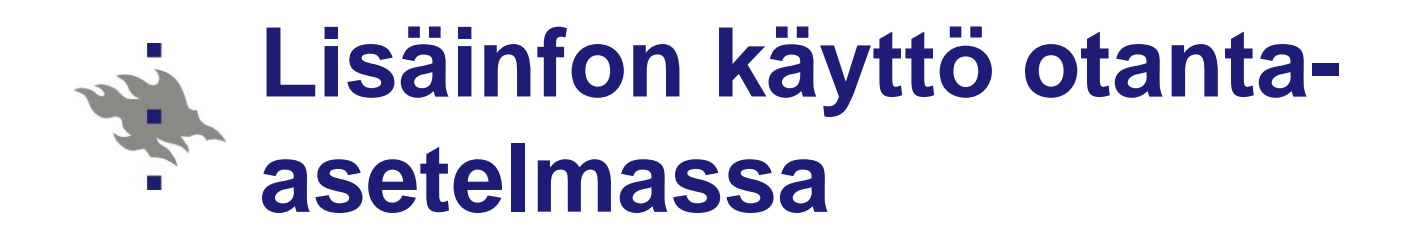

- Ositettu otanta STR - *Stratified sampling*
- **PPS-otanta** PPS: *Selection with probabilities proportional to size*

#### **Ositettu otanta STR**  学 *Stratified sampling*

#### **Tavoite**

■ Tehokas otanta-asetelma muodostamalla perusjoukon alkioista ennen otoksen poimintaa tutkittavan ilmiön kannalta sisäisesti homogeenisia, toisensa poissulkevia ositteita (*stratum; strata*)

- Ositteet ovat toisistaan riippumattomia osaperusjoukkoja
- Kullekin ositteelle voidaan tarvittaessa kiinnittää oma otanta-asetelma
	- Joustavuusperiaate

[Tilastokeskuksen tulonjakotilasto](../Materials/Tulonjakotilaston laatuseloste_ote.pdf) Laatuseloste

# **Ositettu otanta STR Työvaiheet**

#### **(1) Osituskriteerien valinta**

- alueelliset ositteet demografiset ositteet
- toimialan mukaiset ositteet (yritysotannat)

#### **(2) Kehikkoperusjoukon osittaminen**

 $\blacksquare$  kunkin kehikkoperusjoukon alkion kiinnittäminen yhteen (ja vain yhteen) ositteeseen

### **(3) Otoksen kiintiöinti**

 määritellään kustakin ositteesta poimittavien alkioiden lukumäärä niin, että kokonaisotoskoko on *n*

#### **(4) Otoksen poiminta kustakin ositteesta**

■ kustakin ositteesta poimitaan valitulla otantamenetelmällä alkiotason otos valitun kiintiöintimenetelmän mukaisesti

# **Ositettu otanta STR Kiintiöinti**

#### S**uhteellinen kiintiöinti**

- kustakin ositteesta poimitaan alkioita otokseen ositteen suhteellista osuutta koko perusjoukossa vastaava määrä
- sisältymistodennäköisyys on vakio *n/N*

#### **Tasakiintiöinti**

- **kustakin ositteesta** poimitaan yhtä monta otosalkiota
- sisältymistn vaihtelee ositteittain, jos ositteiden koot vaihtelevat

#### **Optimaalinen kiintiöinti**

- suurista ositteista ja ositteista, joissa on suuri variaatio, poimitaan suhteessa enemmän alkioita kuin pienistä ositteista ja ositteista, joissa on pieni variaatio
- sisältymistn vaihtelee **ositteittain**
- HUOM: Ositusmuuttujien arvot tulee olla tiedossa kaikille perusjoukon alkioille ennen otoksen poimintaa

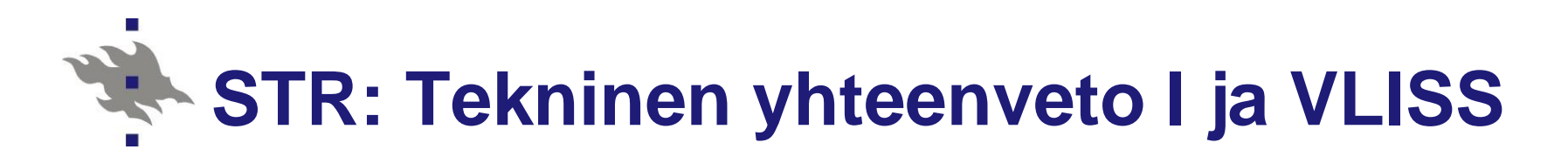

- Ositettu otanta STR
- **Ks. [Tekninen yhteenveto I](../Materials/Otanta_Tekninen yhteenveto_1.pdf)** 
	- $\blacksquare$  Sivut 5-6
- **[Lehtonen-Djerf](../Materials/Eurostat_manual_STR_PPS.pdf) (2008)**
- Asetelmakerroin *[deff](../Materials/Wiley_STR.pdf)*
	- Lehtonen-Pahkinen (2004) s. 62-63
- Ks. VLISS
	- [Training Key 63](http://vliss.helsinki.fi/chapter3)
		- Design effect and allocation under stratified sampling

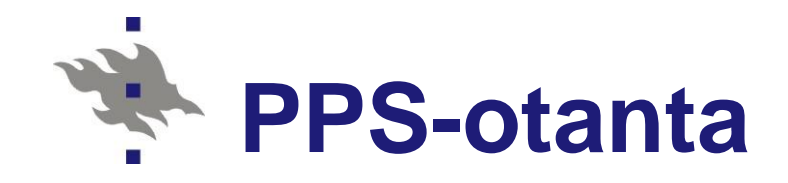

**PPS:** Selection with probabilities proportional to size

- **Poiminta otosyksiköiden koon mukaisin** todennäköisyyksin
- **Perusjoukon alkion otokseen sisältymis**todennäköisyys riippuu alkion kokoa mittaavan muuttujan *z* arvosta
- **Kokoa mittaavan muuttujan arvo tulee olla tiedossa kaikilta pj:n alkioilta ennen poimintaa**
- **Käytetään usein yritysotannoissa**
- **Muita esimerkkejä: Kouluotokset, alueotokset** 
	- PISA-tutkimukset, Terveys 2000
- **PPS-otoksien poiminta** 
	- **SAS Procedure SURVEYSELECT**

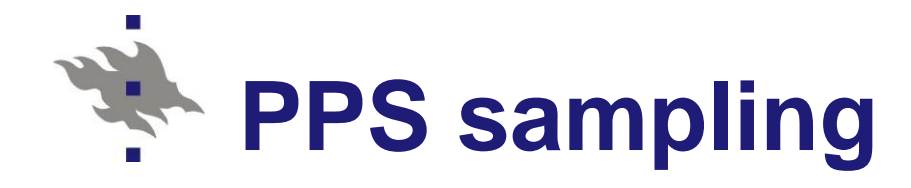

*Sampling with probability proportional to size* (PPS) is a method where auxiliary information has a key role. An auxiliary variable is assumed to be available as a measure of the size of a population element. Varying inclusion probabilities for population elements can be assigned using the size variable. Efficiency improves relative to SRS if the relationship between the study variable and the size variable is strong. PPS is often used in business surveys and in general, for situations where the sampling units vary with a size measure.

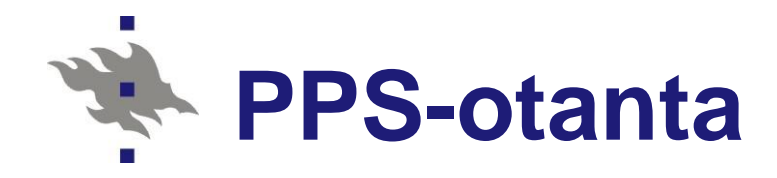

- PPS-otanta on erittäin tehokas menetelmä, kun kaksi ehtoa on voimassa:
- Kokoa mittaava muuttuja *z* korreloi voimakkaasti tulosmuuttujan *y* kanssa JA
- Tulosmuuttujan *y* ja kokomuuttujan (apumuuttuja) *z* suhde pysyy (likimain) vakiona yli koko perusjoukon
	- $\blacksquare$  Vastaavan lineaarisen regressiomallin vakiotermi = 0

Malli on muotoa

$$
\text{Malli on muotoa} \qquad \text{ $y_{k} = \beta_{1}z_{k} + \varepsilon_{k}$} \qquad \qquad \text{with} \qquad \text{ $x_{\text{lib}}$} \qquad \text{with} \qquad \text{ $x_{\text{lib}}$} \qquad \text{with} \qquad \text{ $x_{\text{lib
$$

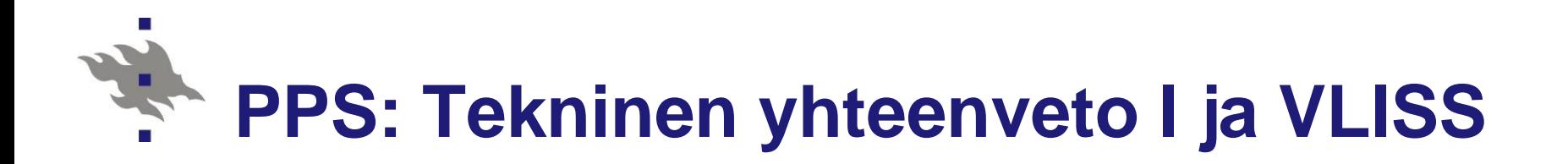

Kokonaismäärän perusestimaattori: Horvitz-Thompson (HT) -estimaattori

$$
\hat{t}_{HT} = \sum_{k \in S} \frac{y_k}{\pi_k} = \sum_{k=1}^n w_k y_k
$$

- Ks. [Tekninen yhteenveto I](../Materials/Otanta_Tekninen yhteenveto_1.pdf) Sivut 7-10
- Ks. Lehtonen-Pahkinen (2004) [Section](../Materials/Wiley_PPS_sampling.pdf) 2.5
- Ks. VLISS [Training Key 54](http://vliss.helsinki.fi/chapter2) The effective use of auxiliary information in PPS sampling Ks. Jaettu [moniste](../Materials/PPS_simulation.pdf) *Risto Lehtonen*<br>Risto Lehtonen Paharing Key 54<br>Risto Lehtonen Densitial Capacity of the effective use of auxiliary information in PPS sampling<br>Ks. Jaettu <u>moniste</u><br>Risto Lehtonen<br>Risto Lehtonen

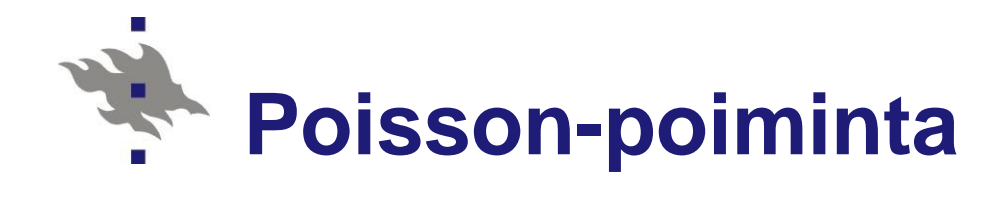

- **PPSWOR-otannan erikoistapaus**
- $\blacksquare$  Otoskoko n on satunnaismuuttuja
	- Vrt. Bernoulli-otanta SRSWOR- erikoistapauksena
- Otoskoon odotusarvo  $\sum_{k=1}^{N} \pi_k$
- **N** Varianssi  $\sum_{k=1}^{N} \pi_k (1 \pi_k)$
- Poiminta:
	- **Laske PI** =  $\pi_k = n Z_k / T_z$
	- Generoi tasajakaumasta Uniform $(0,1)$ N riippumatonta satunnaismuuttujaa UNI
	- **Jos UNI**  $\leq$  **PI niin IND = 1, muulloin IND = 0**
	- Alkiot joille IND=1 kuuluvat Poisson-otokseen

# **Otoksien poiminta käytännössä**

#### ■ SAS Procedure SURVEYSELECT

#### ■ SRS – yksinkertainen satunnaisotanta

- SRSWOR -palauttamatta
- SRSWR palauttaen
- SYS- systemaattinen otanta
- STR ositettu otanta
- **PPS-otanta** 
	- **PPSWOR**
	- **PPSWR**
	- **PPSSYS**
	- Ositettu PPS

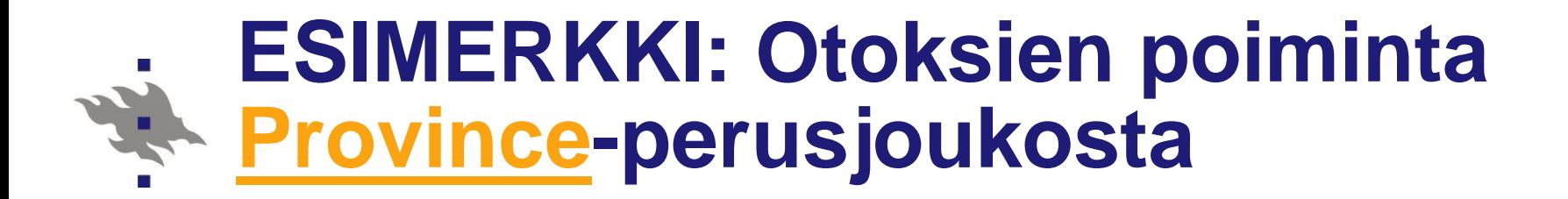

#### **a) SRSWOR-otos**

#### ■ SAS Procedure SURVEYSELECT

■ SRSWOR, *n*=8

```
proc surveyselect
  data=province91 
  out=otos1
  sampsize=8
  seed=9876543 
  method=srs stats;
run;
```
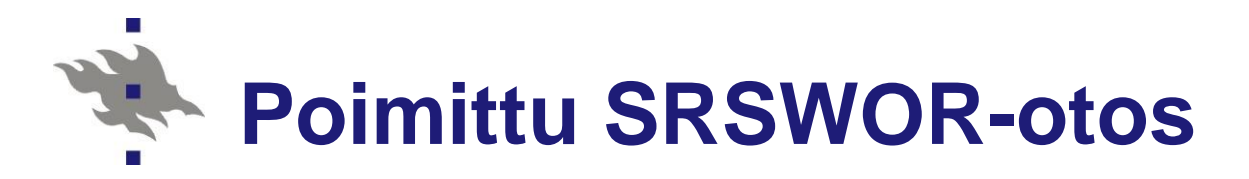

 **(1) SRSWOR-otos / n=8 kuntaa**

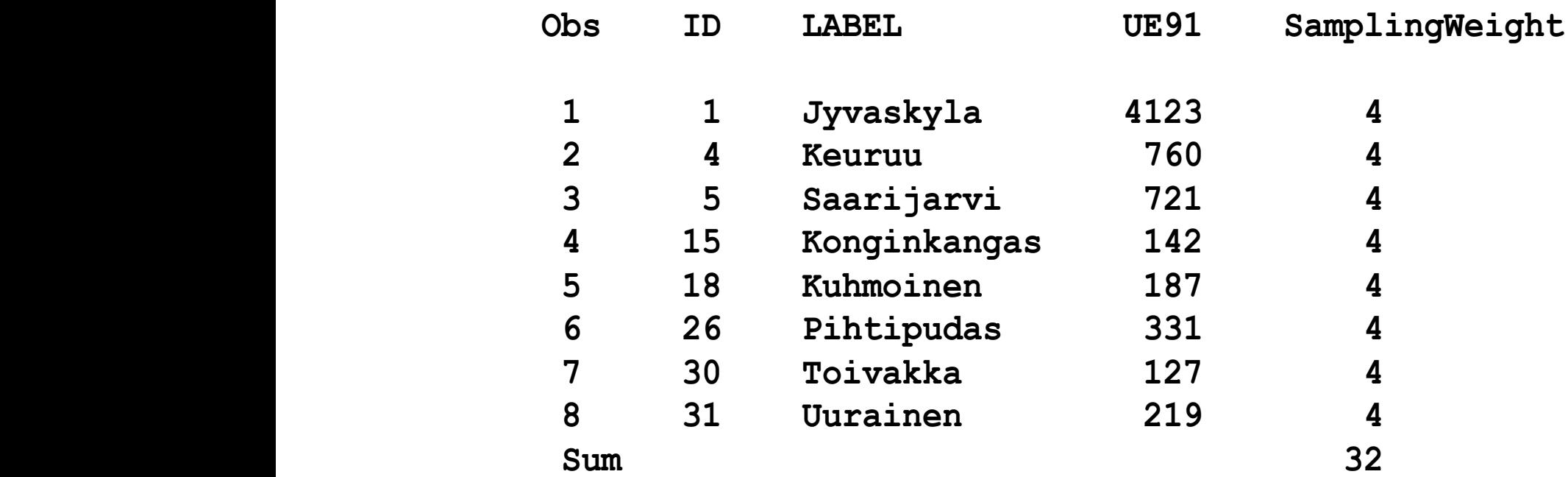

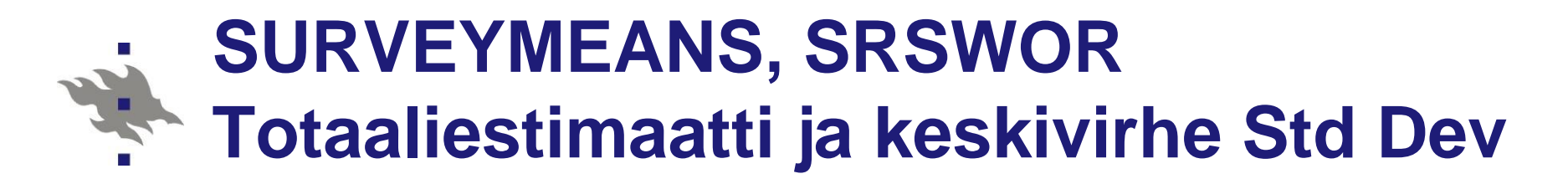

 **Statistics**

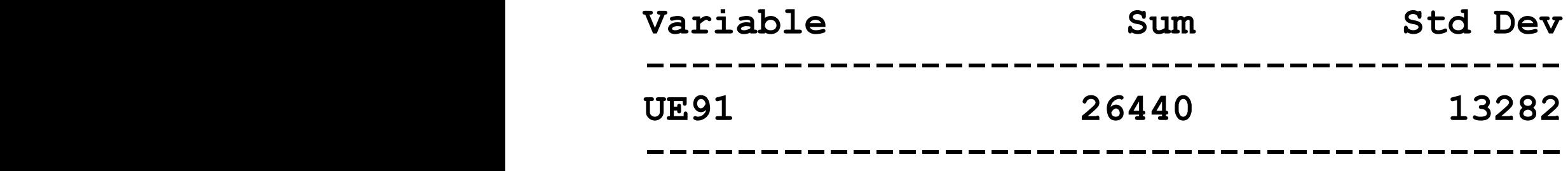

 $\blacksquare$  Sum = Estimoitu totaali  $\blacksquare$  Std Dev = totaaliestimaatin keskivirheen estimaatti (s.e = standard error) **HUOM: SURVEYSELECT tuottaa** painomuuttujan SamplingWeight arvot otostiedostoon kaikissa otantamenetelmissä

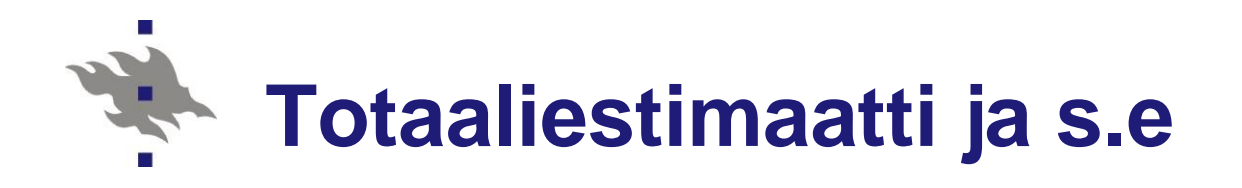

# Horvitz-Thompson-estimaatti<br>SRSWOR-otokselle<br> $\hat{t} = \sum_{k=1}^{n} w_k y_k = 26440$ SRSWOR-otokselle

SRSVVUR-OTOKSelle  
\n
$$
\hat{t} = \sum_{k=1}^{n} w_k y_k = 26440
$$
  
\nmissä  $w_k = 1/\pi = 4$  on asetelmapaino  
\ns.e( $\hat{t}$ ) = 13282 mikä on kovin suuri!  
\nHUOM: Perusjoukossa  $t = 15098$ 

ˆ

*n*

## **Huomioita SRSWOR-otoksesta**

- Tulosmuuttujan UE91 jakauma vino
	- Muutama suuri arvo
		- Jyväskylä
		- Jkl mlk
- SRSWOR-estimaatin arvo riippuu vahvasti siitä, ovatko suuret kunnat mukana otoksessa
	- Kyllä: Suuri estimaatti
	- Ei: Pieni estimaatti…
	- Katsotaan tarkemmin harjoituksissa
- Parempi estimointi:
- Ositettu otanta
	- Osite 1:Kaupungit
	- Osite 2:Muut kunnat
- **PPS-otanta** 
	- Käytetään otannassa kokomuuttujaa
	- Tässä HOU85
		- Väestölaskennasta saatu kotitalouksien lukumäärä kussakin perusjoukon kunnassa

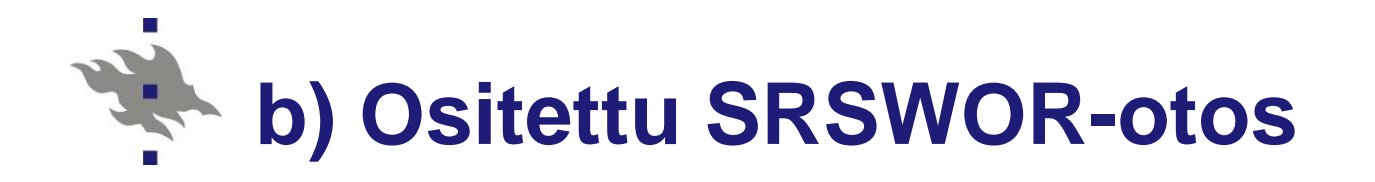

#### ■ SAS Procedure SURVEYSELECT

- Ositettu SRSWOR, *n*=8
- 2 ositetta (kaupungit/muut kunnat)
- Ositemuuttujana Stratum tai URB85
- Tasakiintiöinti (Equal allocation)

```
proc surveyselect
  data=province91 
  out=otos2
  sampsize=(4,4)
  seed=9876543 
  method=srs stats;
  strata stratum; run;
```
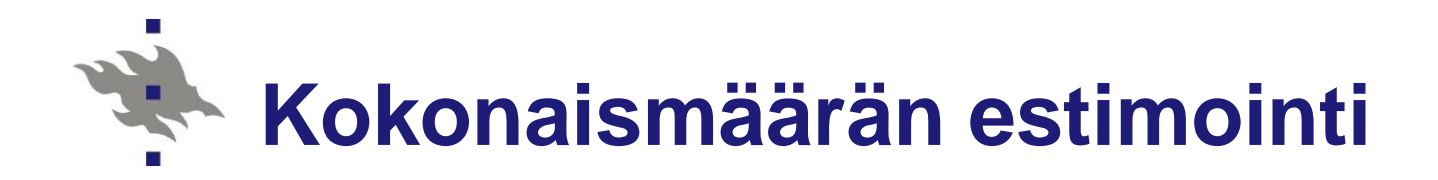

■ Työttömien kokonaismäärän UE91 estimointi äsken poimitusta ositetusta SRSWOR-otoksesta:

**data kunta; input stratum \_total\_; datalines; 1 7 2 25 ; proc surveymeans data=otos2 total=kunta sum; strata stratum; weight SamplingWeight; var UE91; run;**

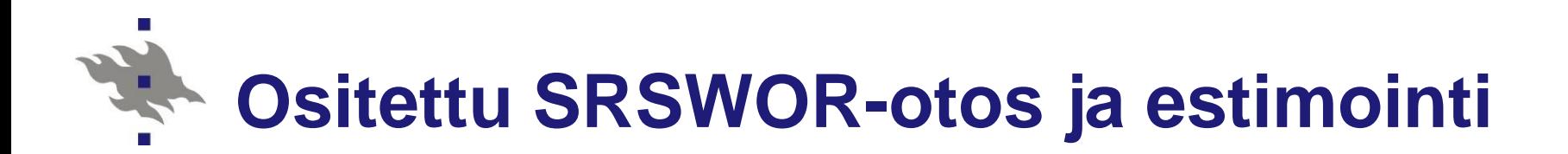

 **(2a) Oma ositettu SRSWOR-otos / n=8 kuntaa**

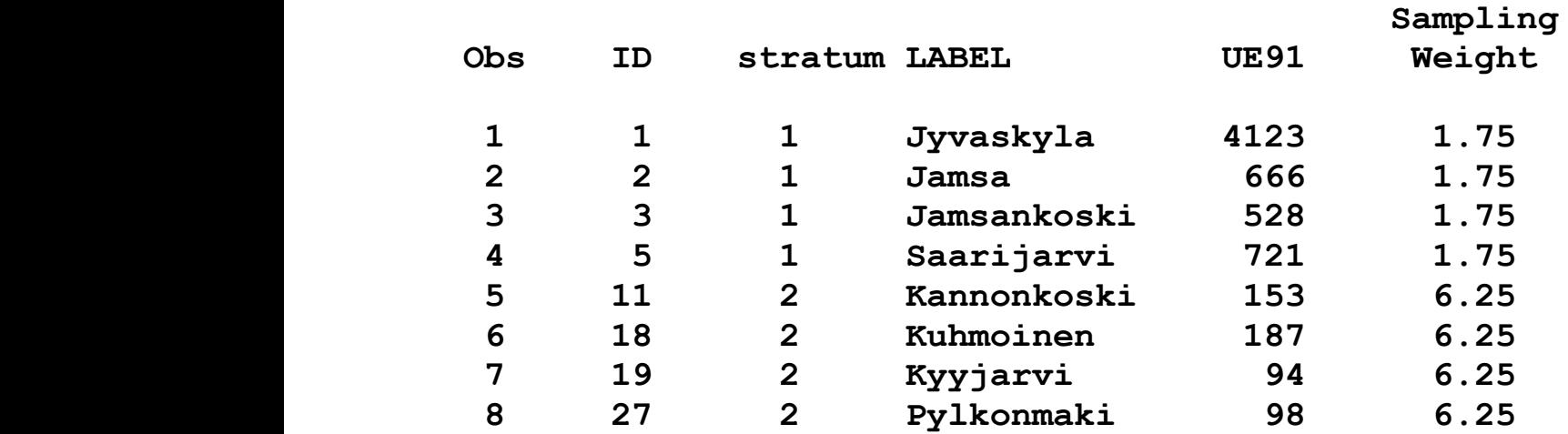

#### **Statistics**

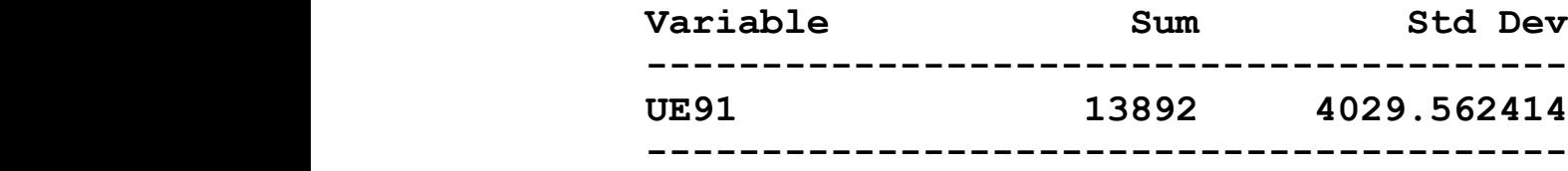

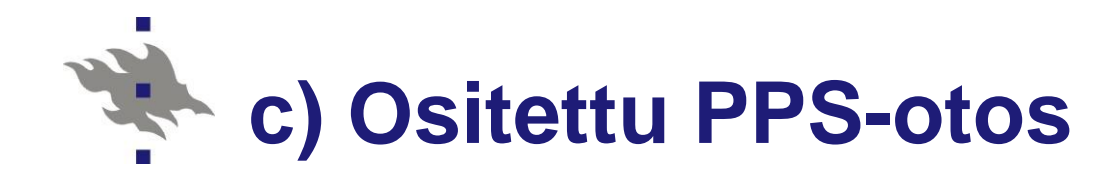

#### ■ SAS Procedure SURVEYSELECT

- Ositettu PPSWOR, *n*=8
- 2 ositetta (Jyväskylä /muut kunnat), muuttuja stratum

```
proc surveyselect
  data=province91 
  out=otos3
  sampsize=(1,7)
  seed=9876543 
  method=pps stats;
  strata stratum;
  size HOU85; * PPS-kokomuuttuja;
run;
```
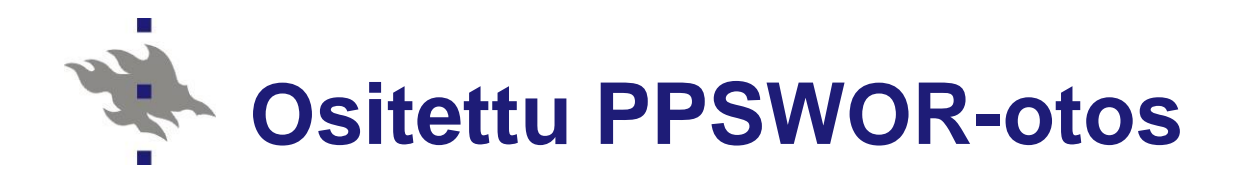

 **(3a) Oma PPSWOR-otos / n=8 kuntaa**

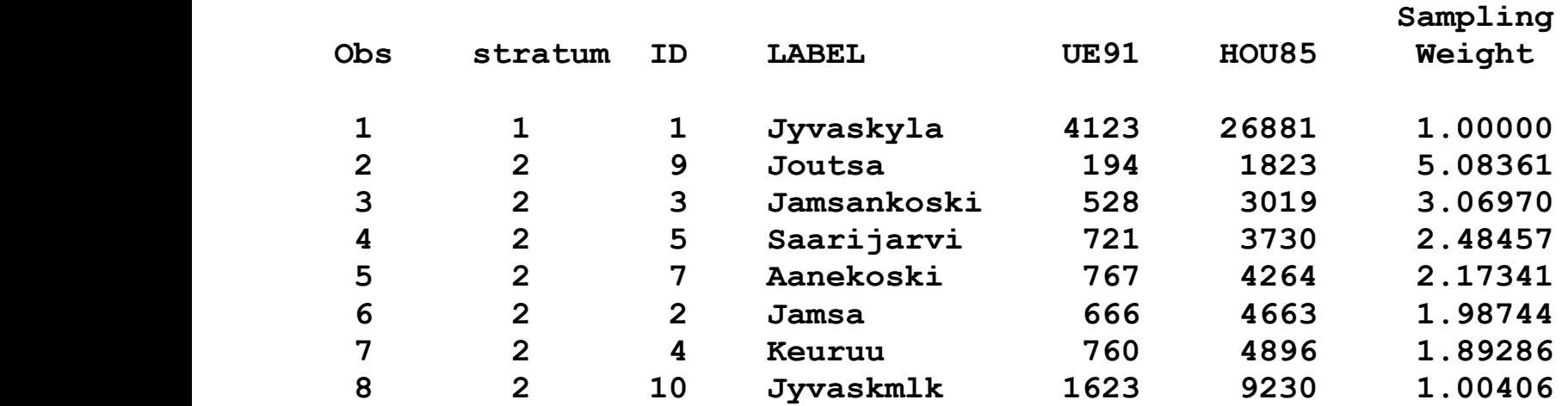

#### **Statistics**

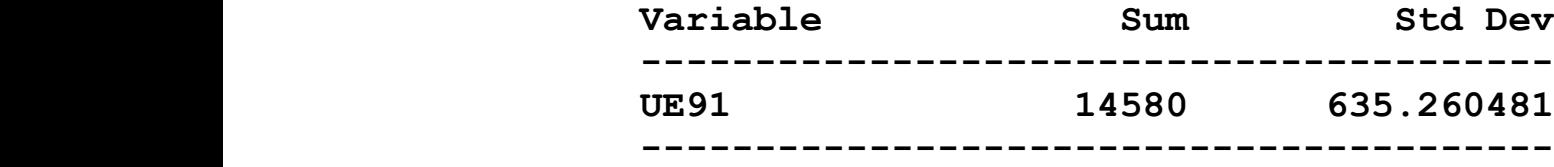

### **d) Ositettu systemaattinen PPS**

**Table 2.8** A systematic PPS sample  $(n = 8)$  from the *Province*'91 population.

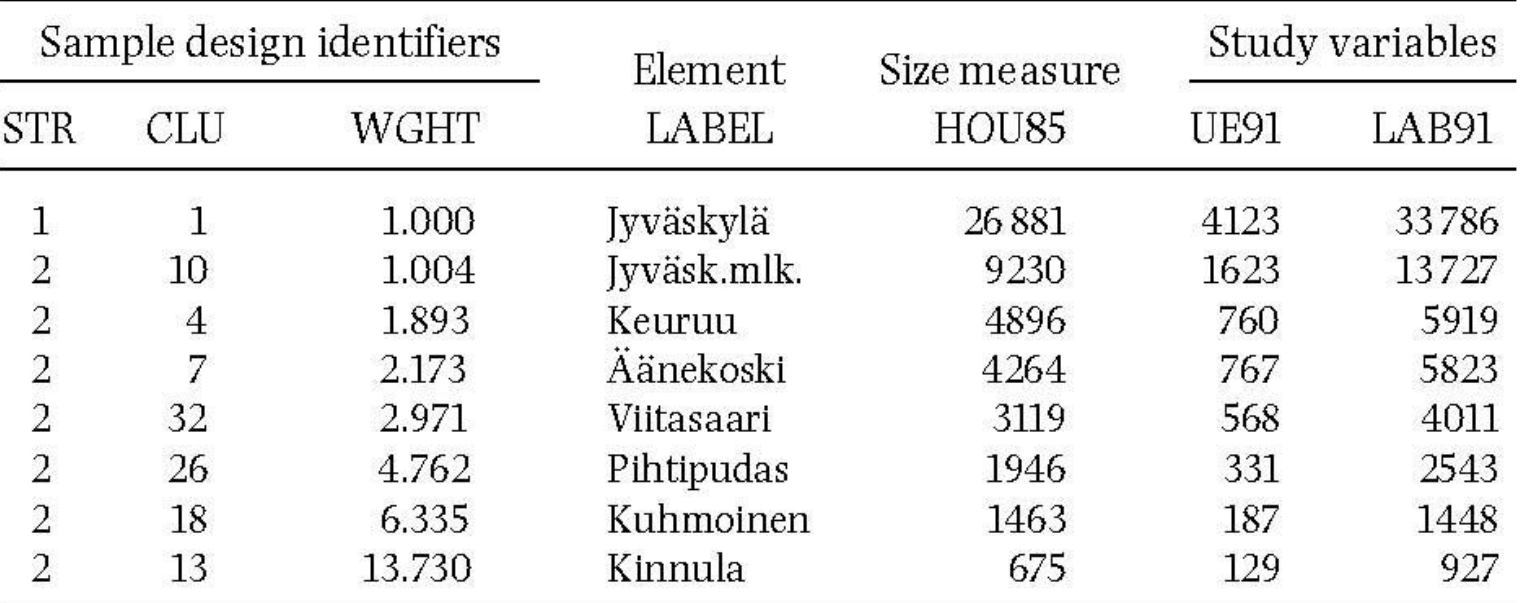

Table 2.9 Estimates under a PPSSYS design  $(n = 8)$ ; the *Province*'91 population.

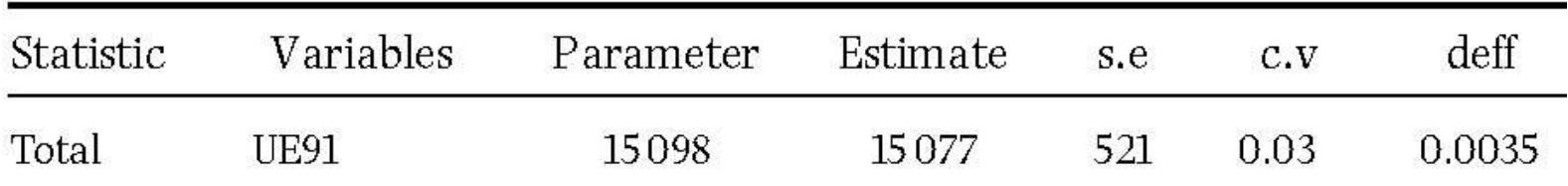

#### **Lehtonen-Pahkinen [Example 2.6](../Materials/Wiley_PPS_sampling.pdf)**

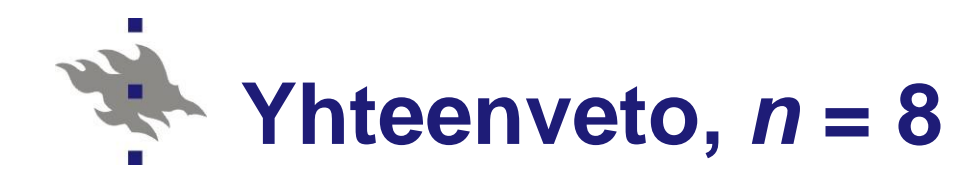

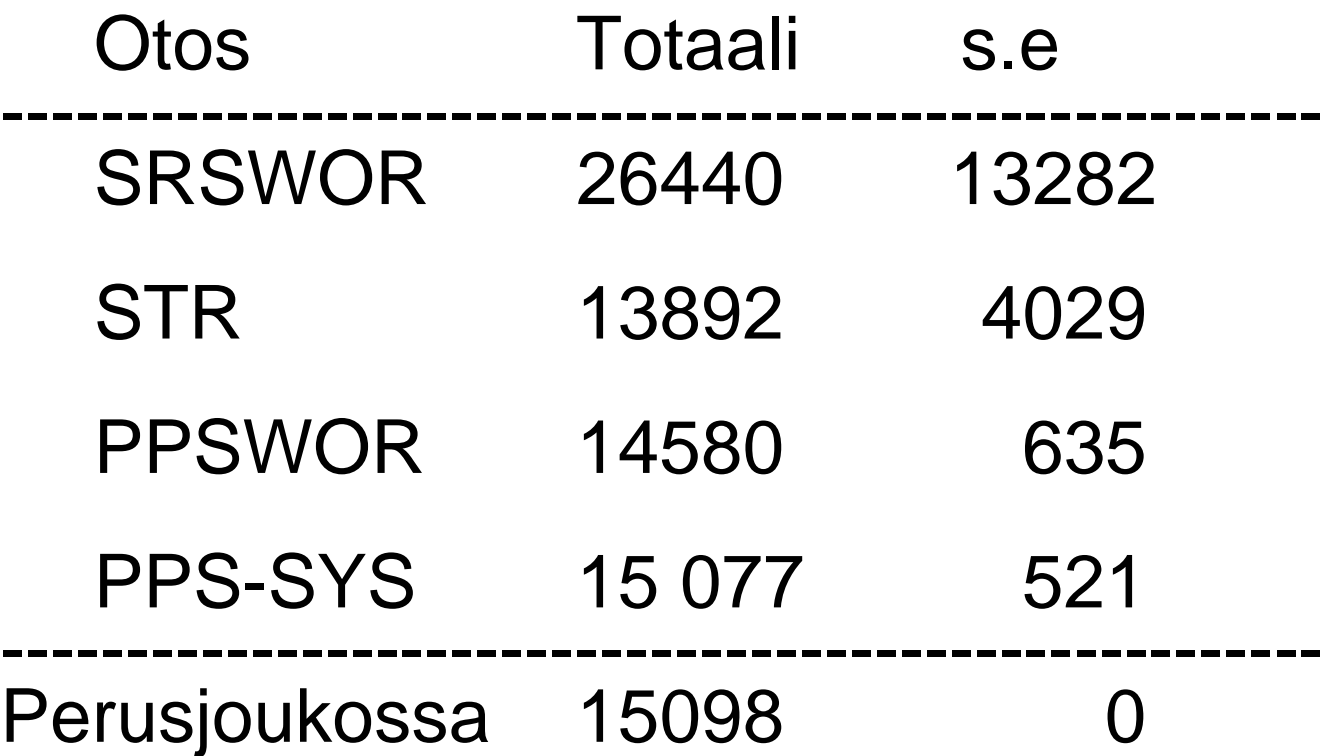

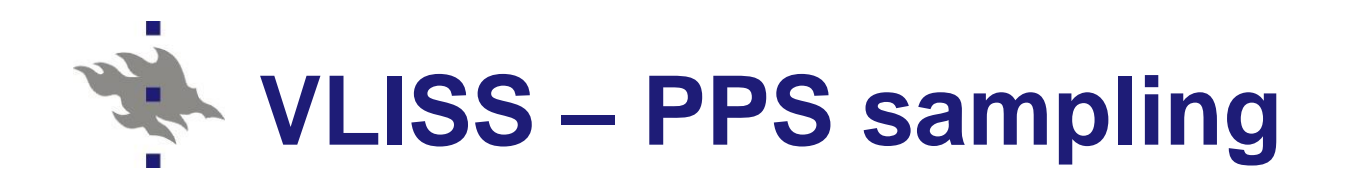

#### **No [VLISS Training Key 54](http://vliss.helsinki.fi/chapter2)**

- **Simulation experiment** 
	- **1,000 simulated samples of size**  $n = 8$
	- Estimation total of Y-variable UE
	- Measures of performance of HT estimator
		- Monte Carlo mean and standard error
		- Bias, ARB (absolute relative bias)
		- RMSE (Root mean squared error)
	- Size variables in PPS

1) HOU85 (number of households in a municipality) 2) X (artificially created variable for pedagogical purposes, UE91 + 3000), Y and X dependent but nonzero intercept 3) Z (artificially created variable for pedagogical purposes, N(500,150)) , Y and Z independent

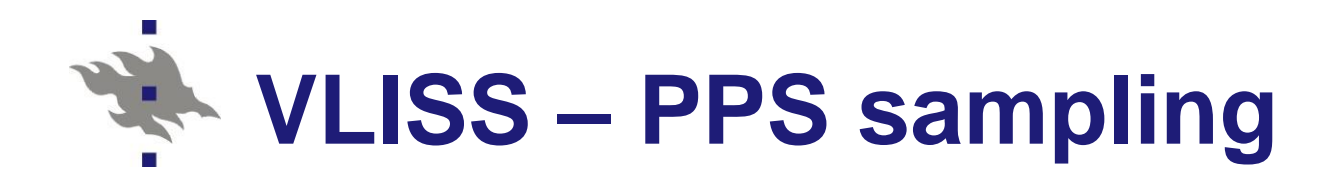

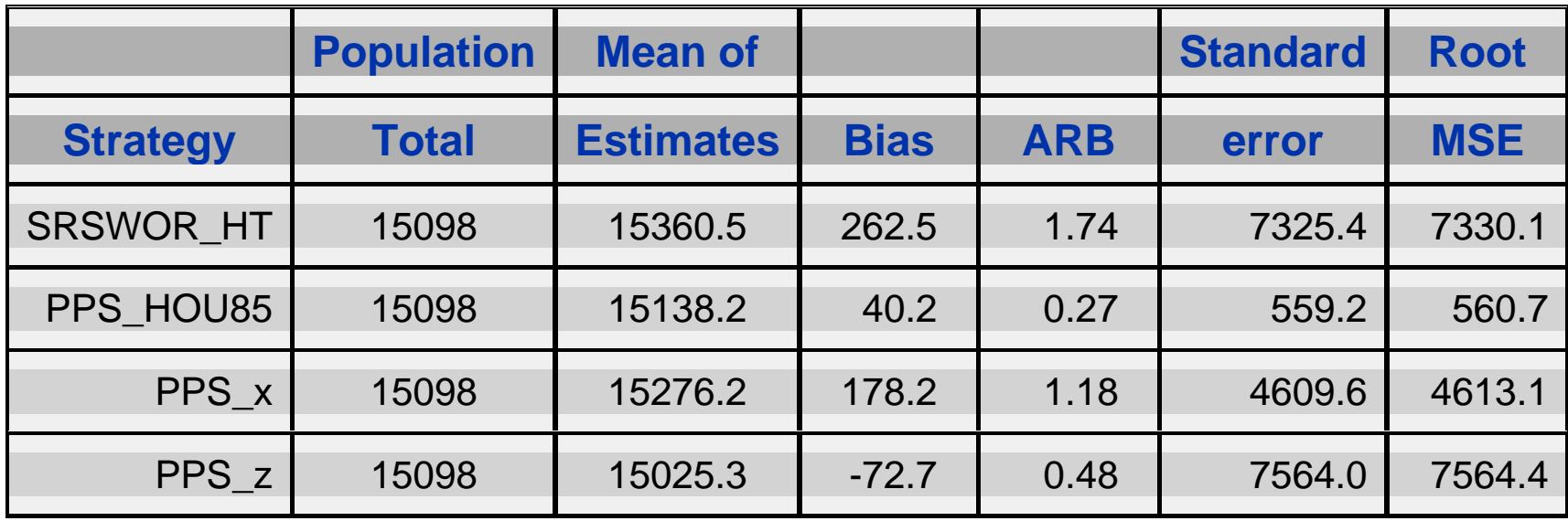

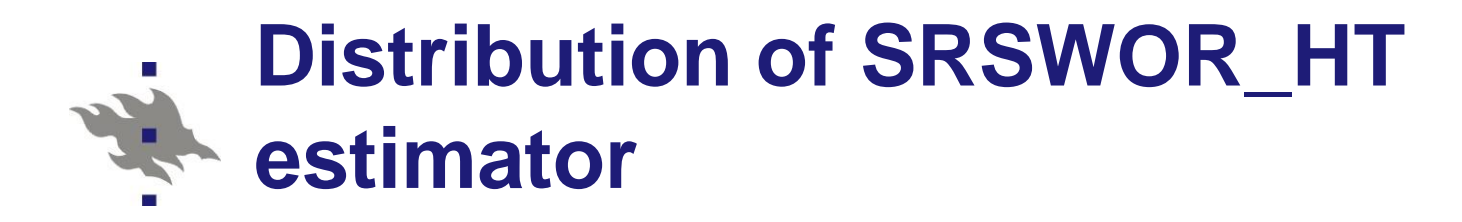

Distribution of Estimates Strategy= SRSW OR\_HT

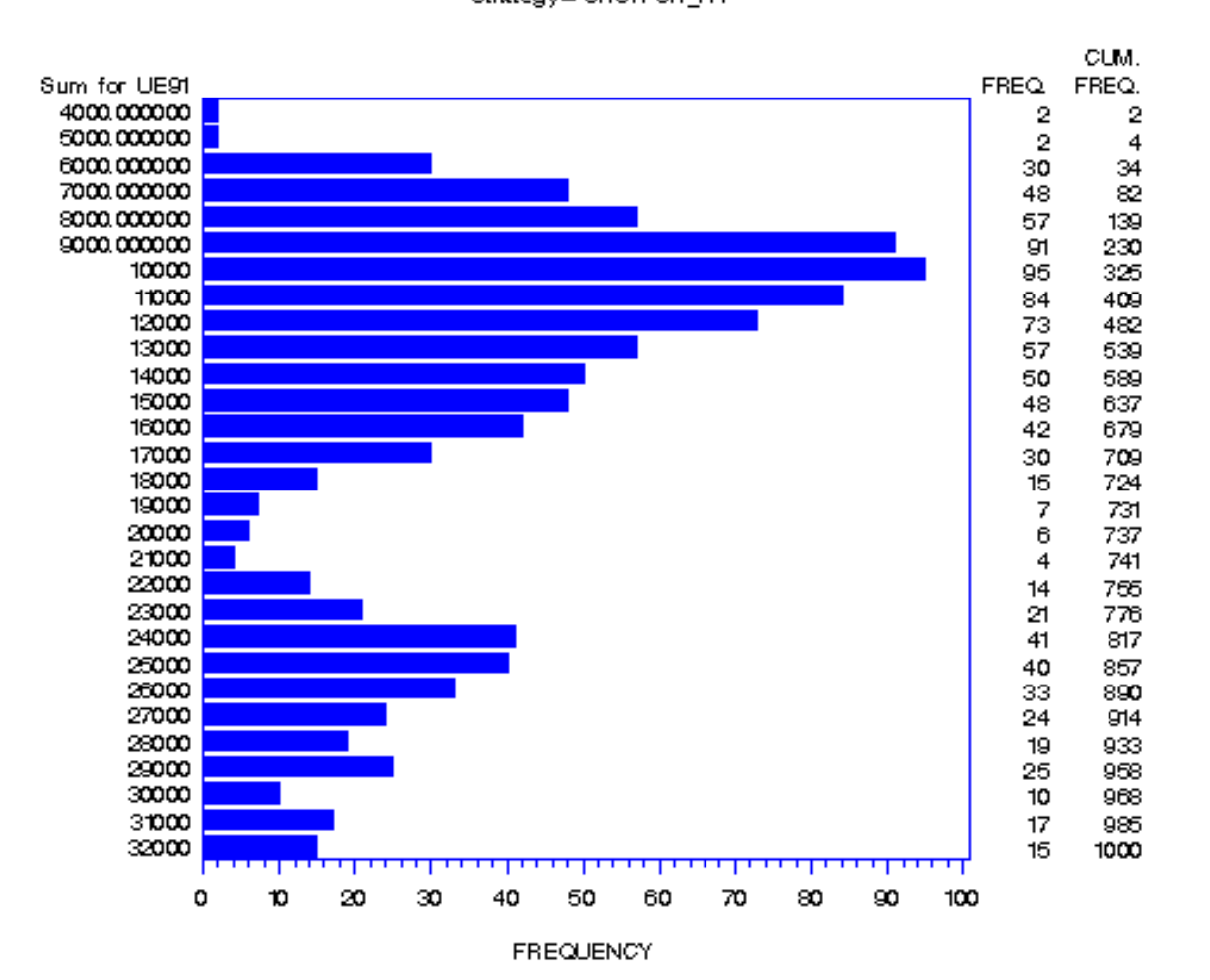

#### **Distribution of PPSWOR estimator (aux.var. HOU85)**

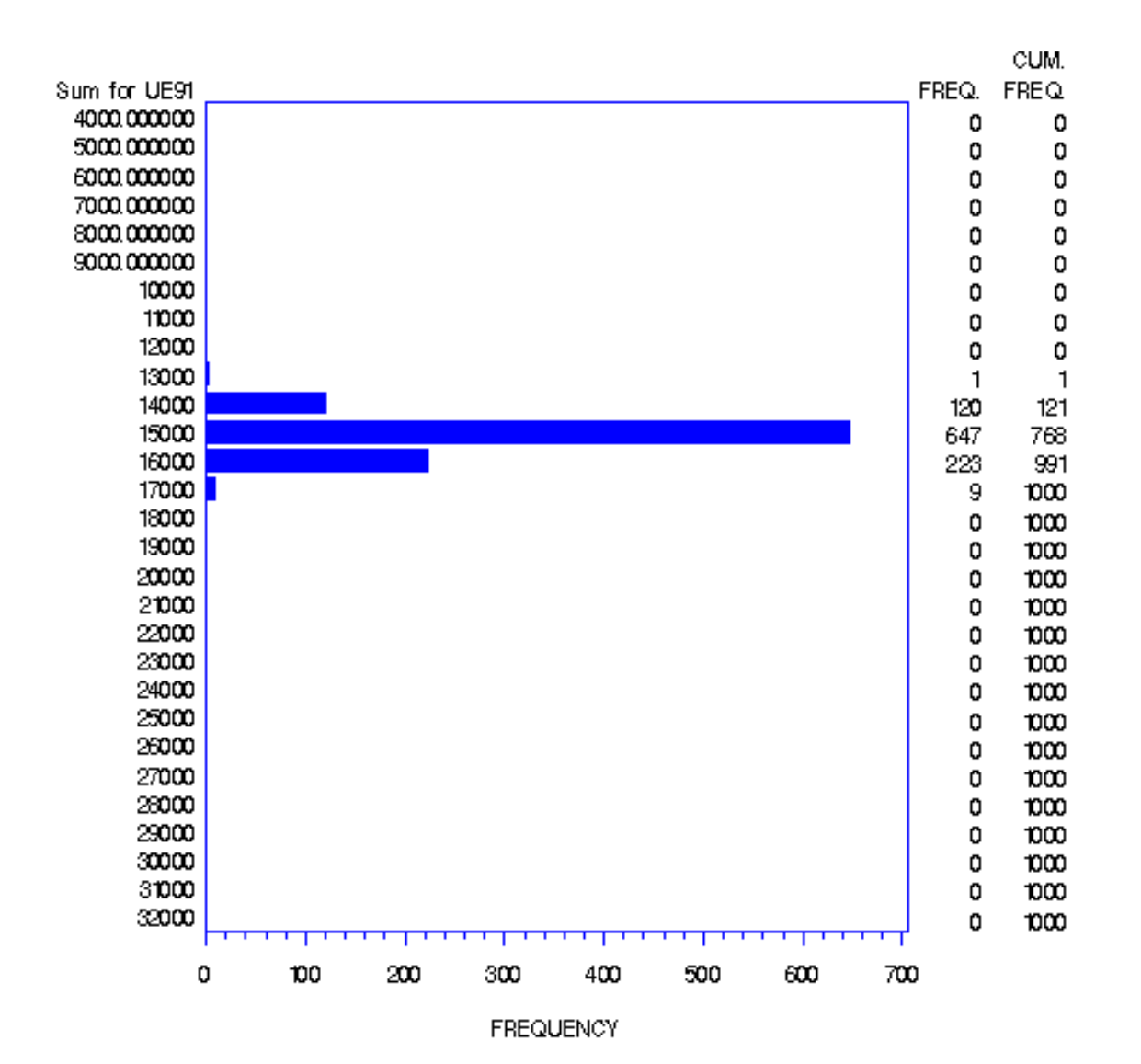

#### **Distribution of PPSWOR estimator (aux.var. X)**

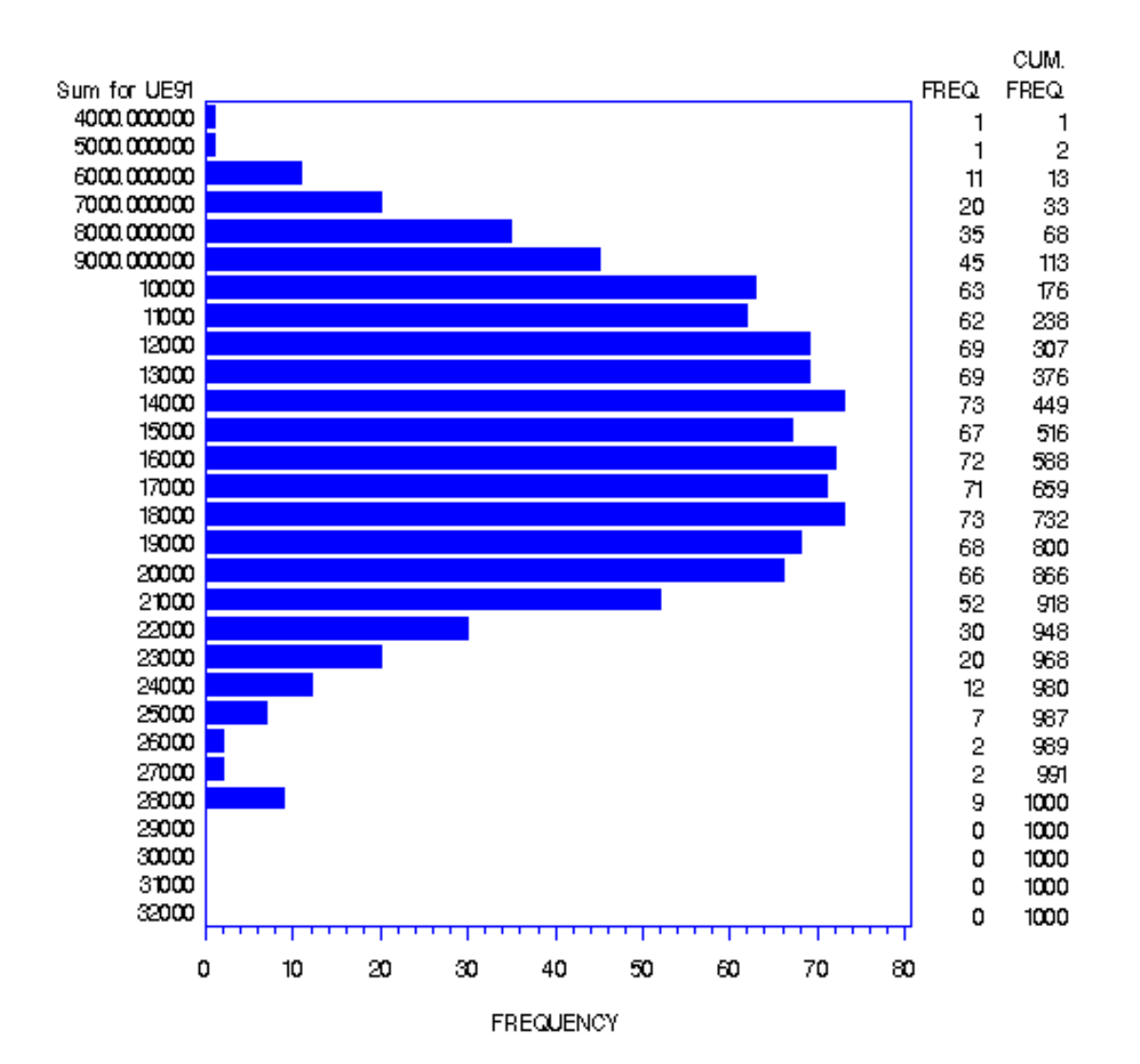

Risto Lehtonen 46

#### **Distribution of PPSWOR estimator (aux.var. Z)**

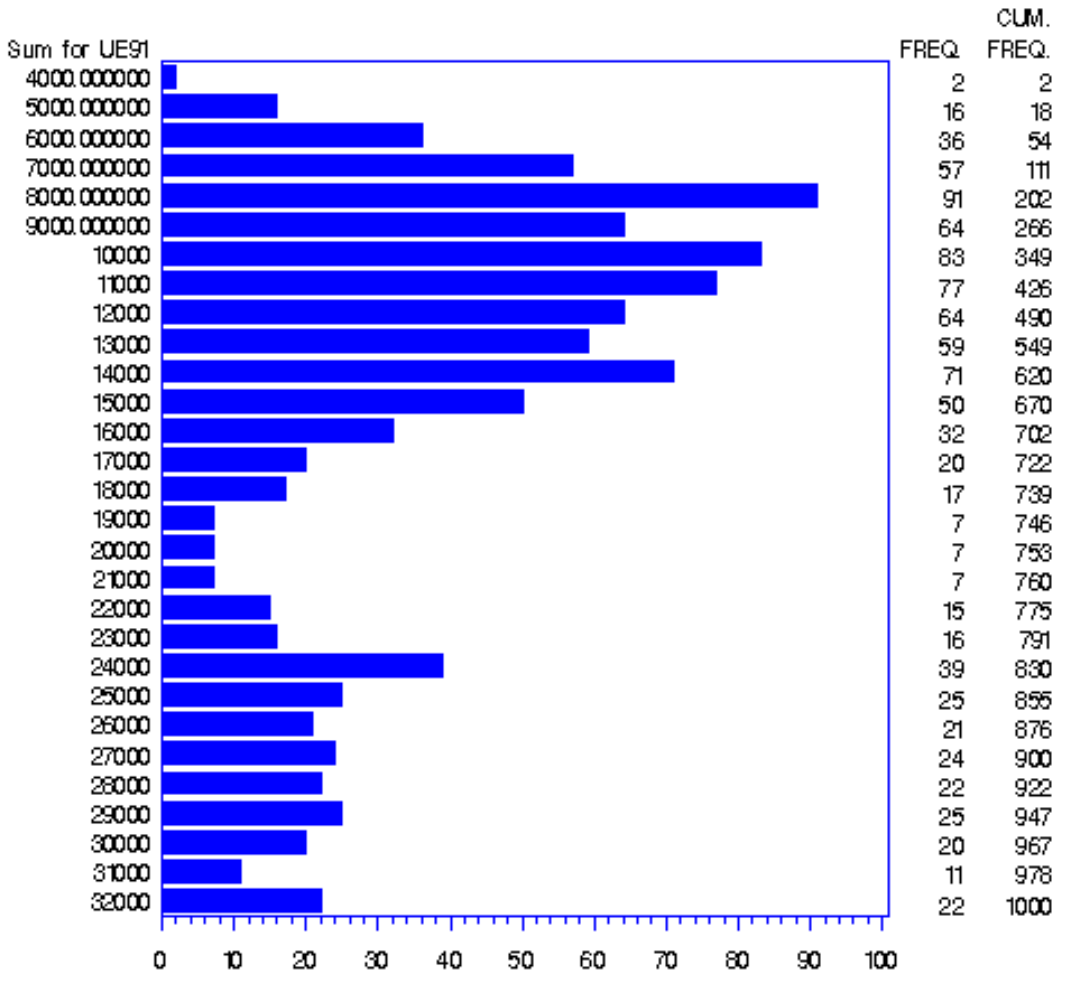

**FREQUENCY**